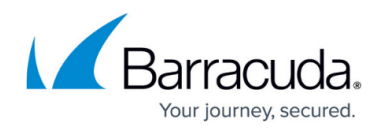

## **System Log Messages**

<https://campus.barracuda.com/doc/46203184/>

The following is the list of system log messages. Each log message includes the following types of information:

- **Log Category** The Severity Level of the log.
- **Log ID** The Event ID of the log.
- **Log Message** Description about the log.

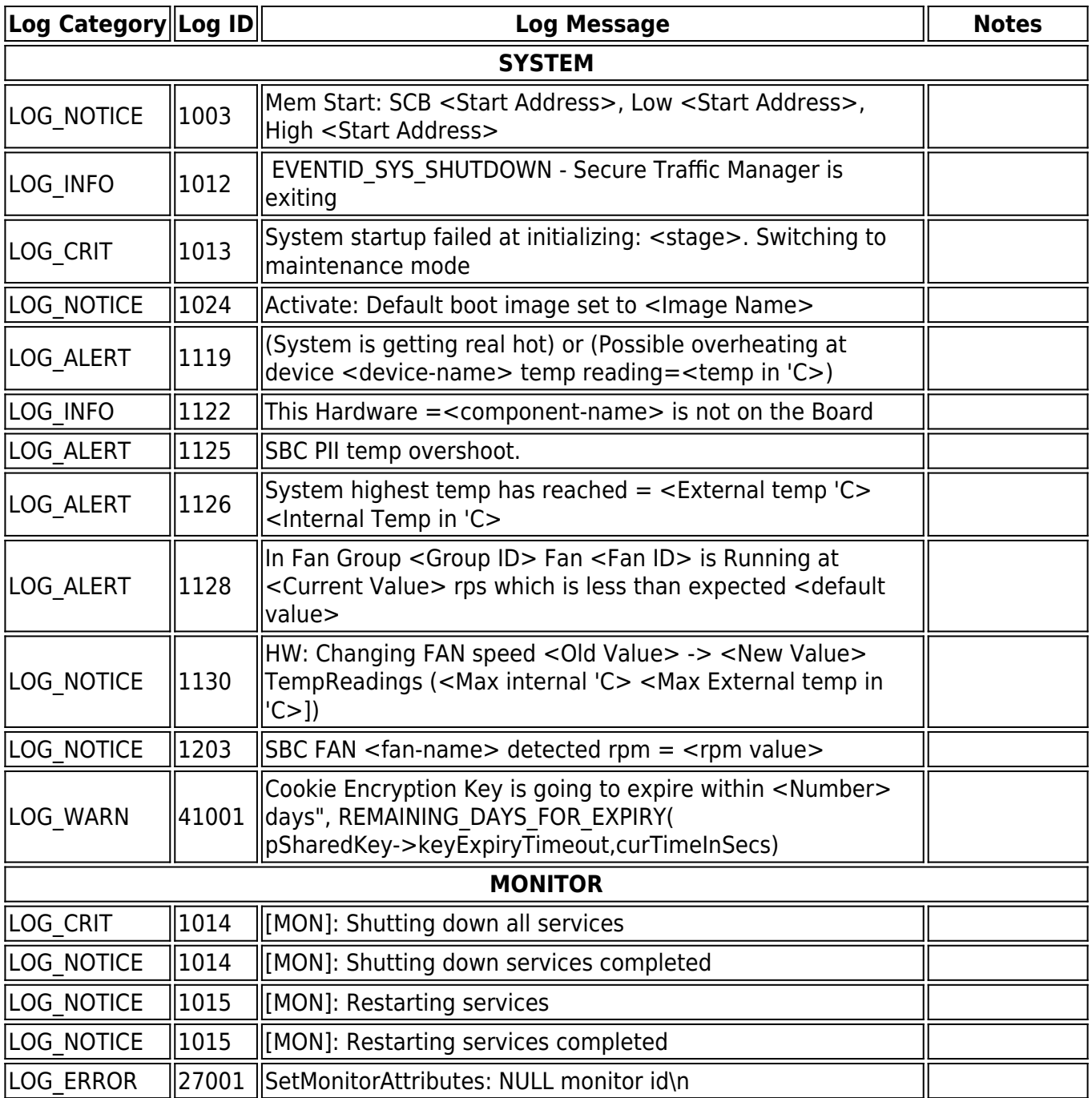

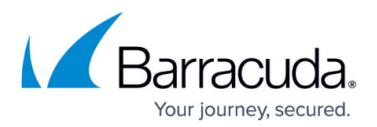

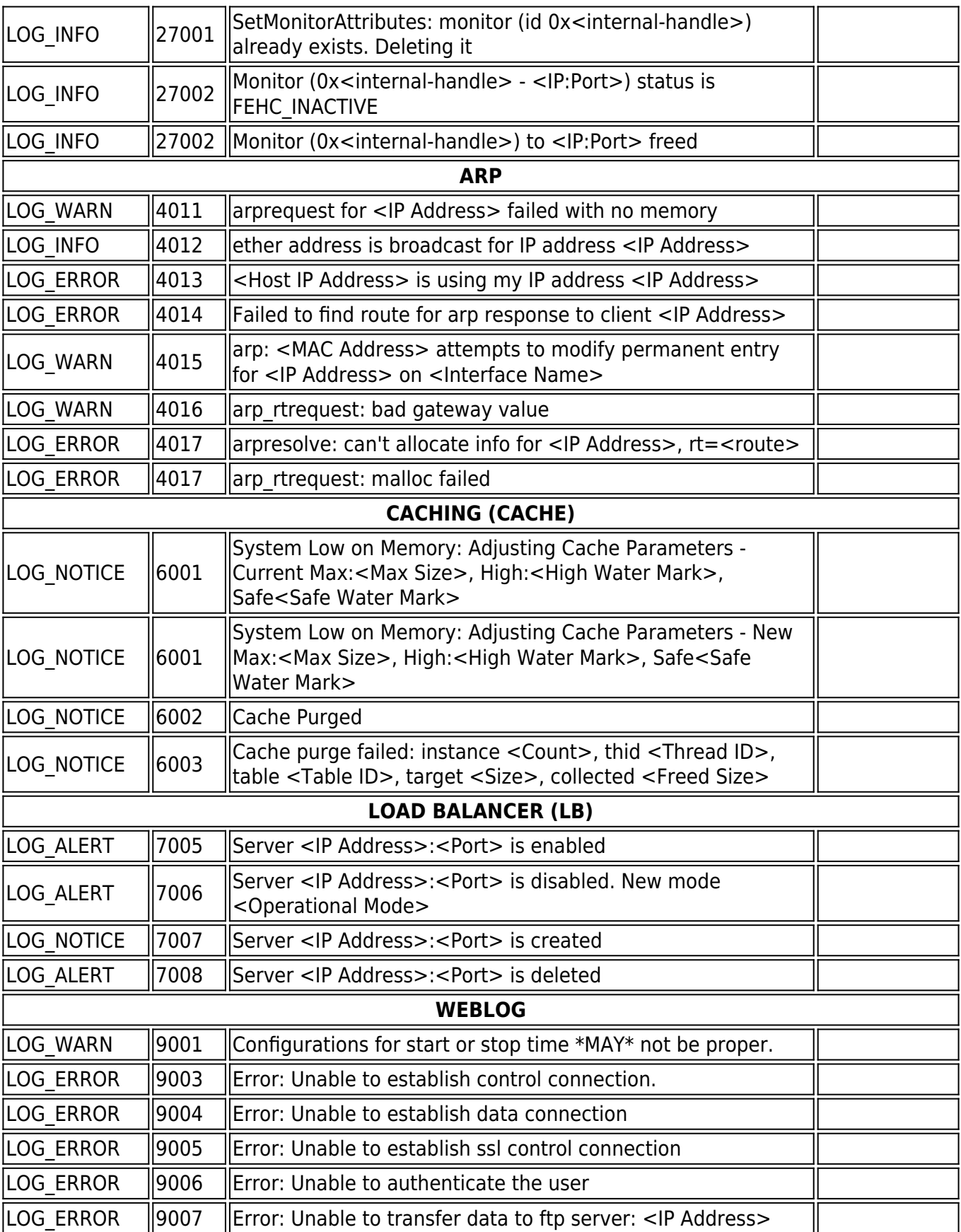

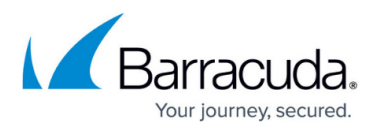

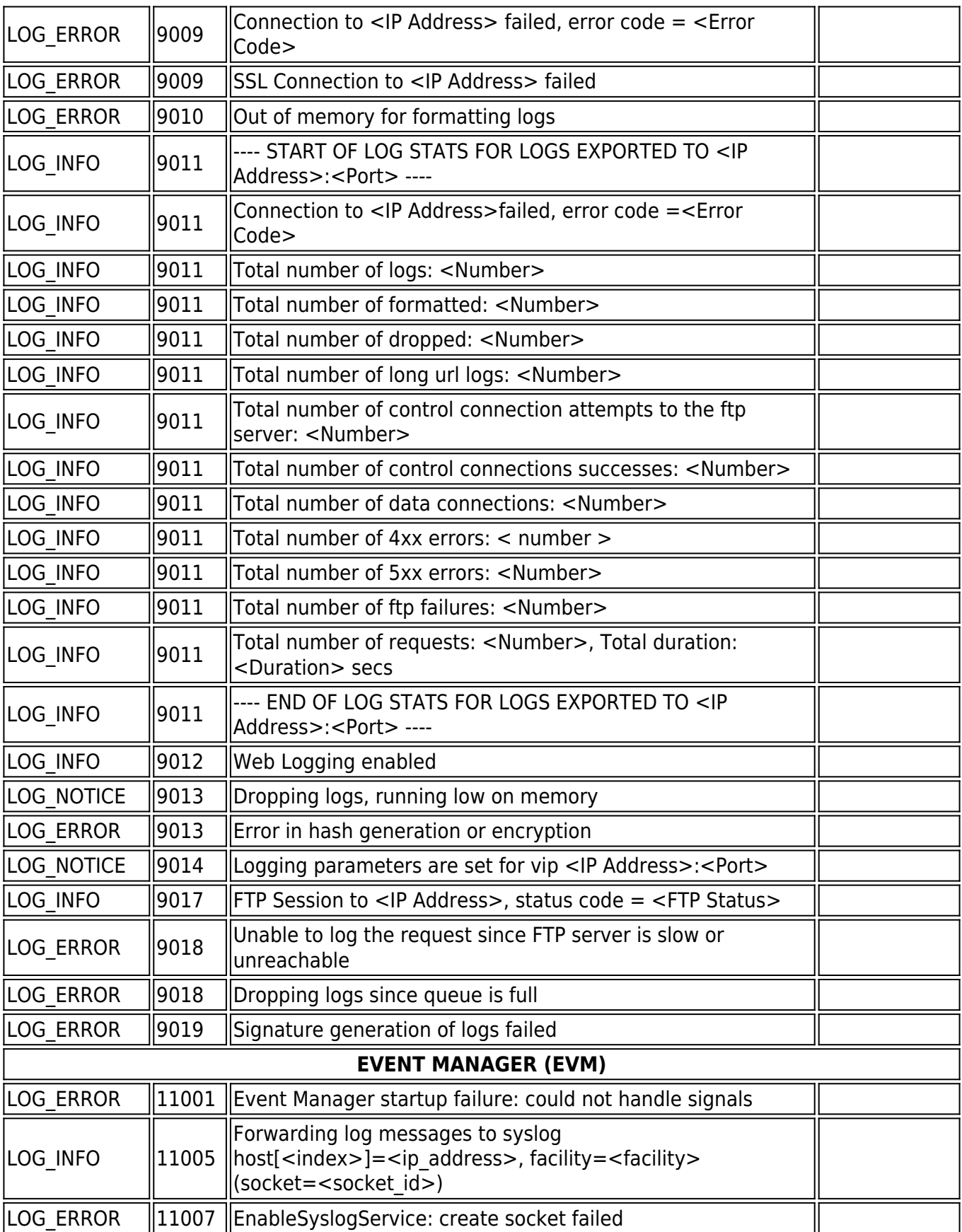

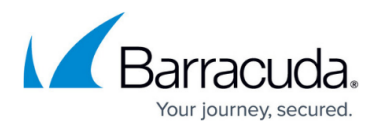

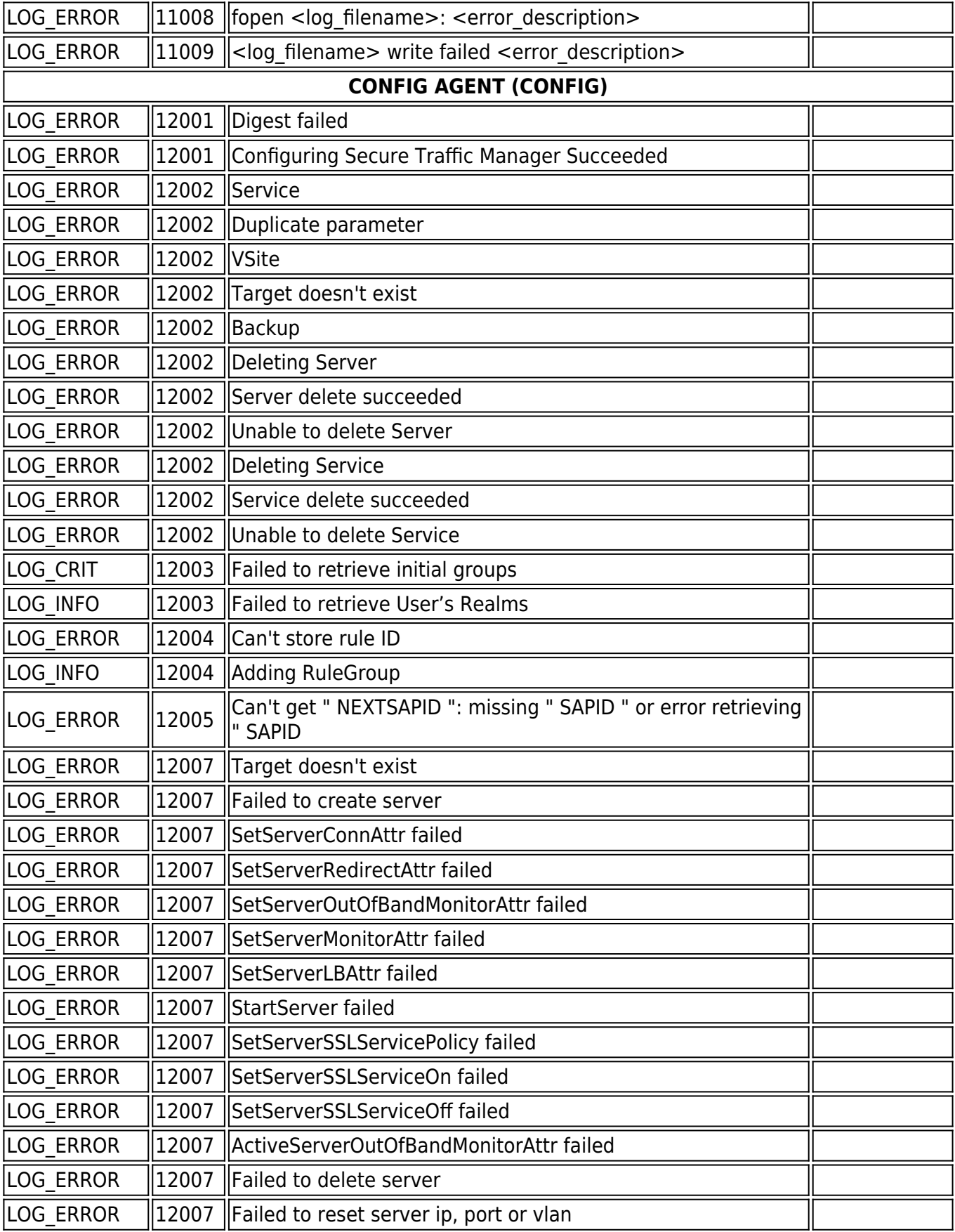

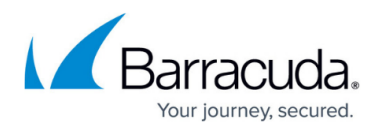

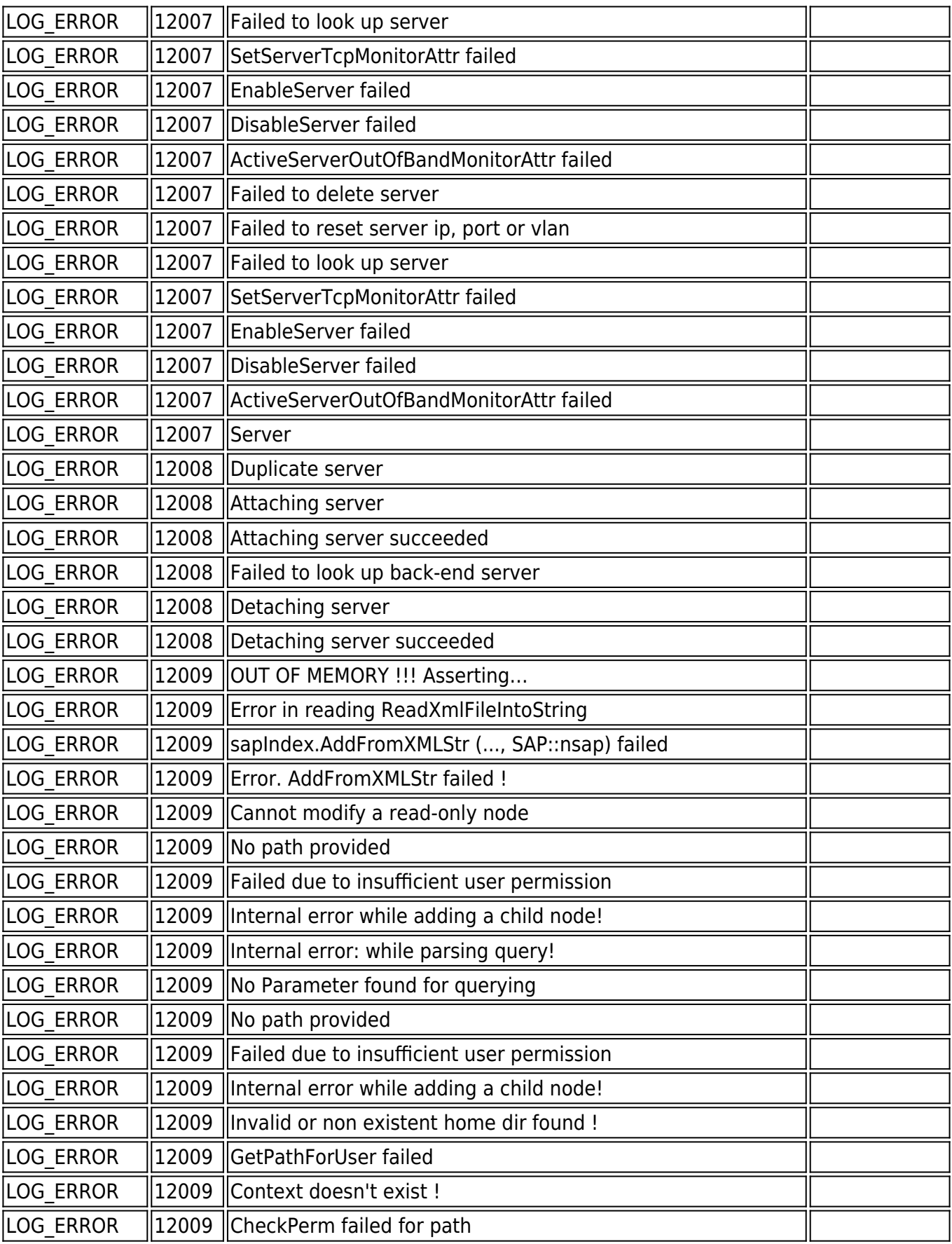

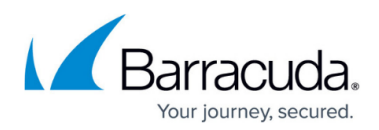

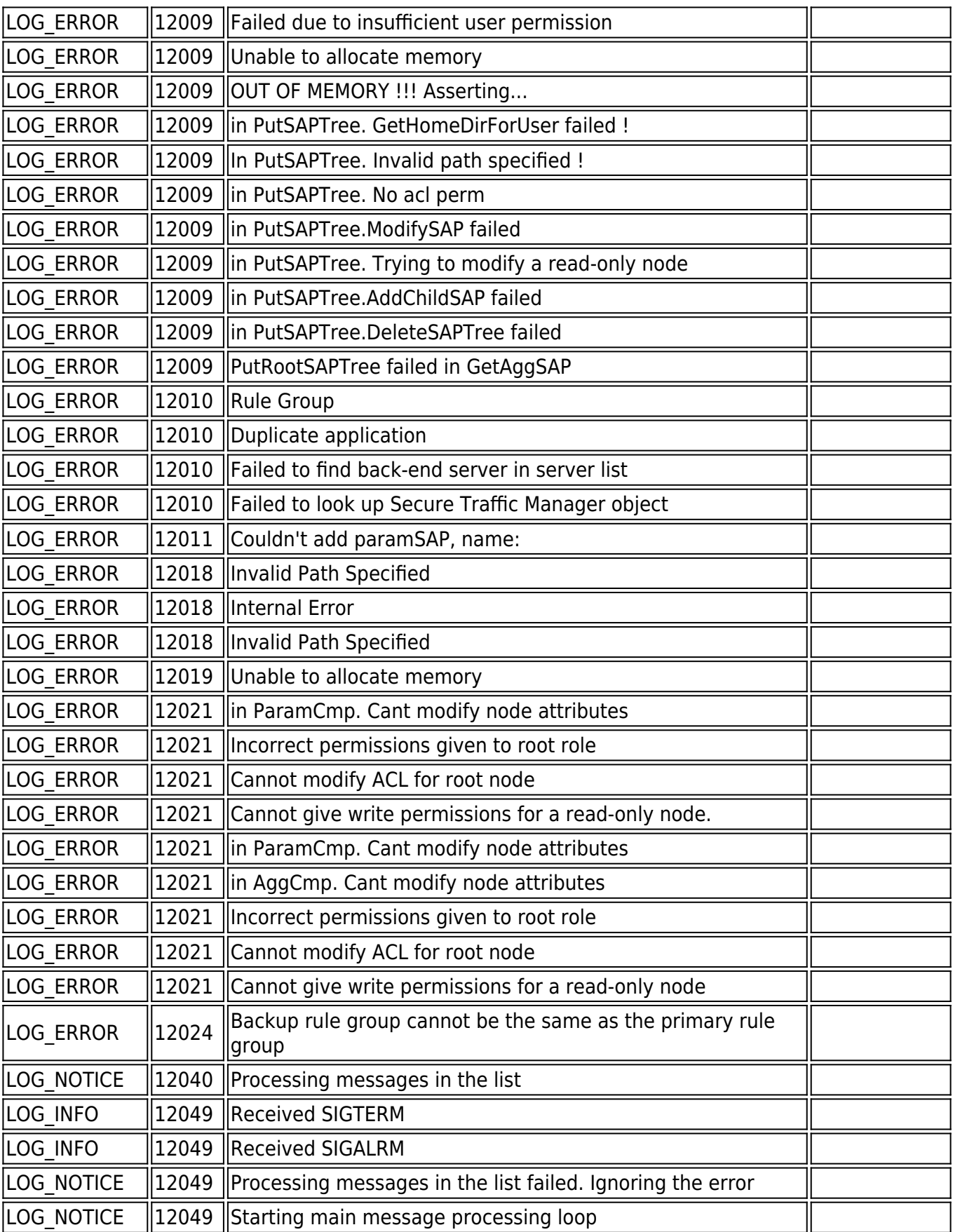

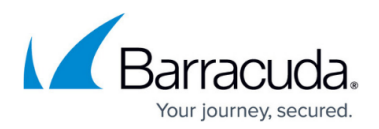

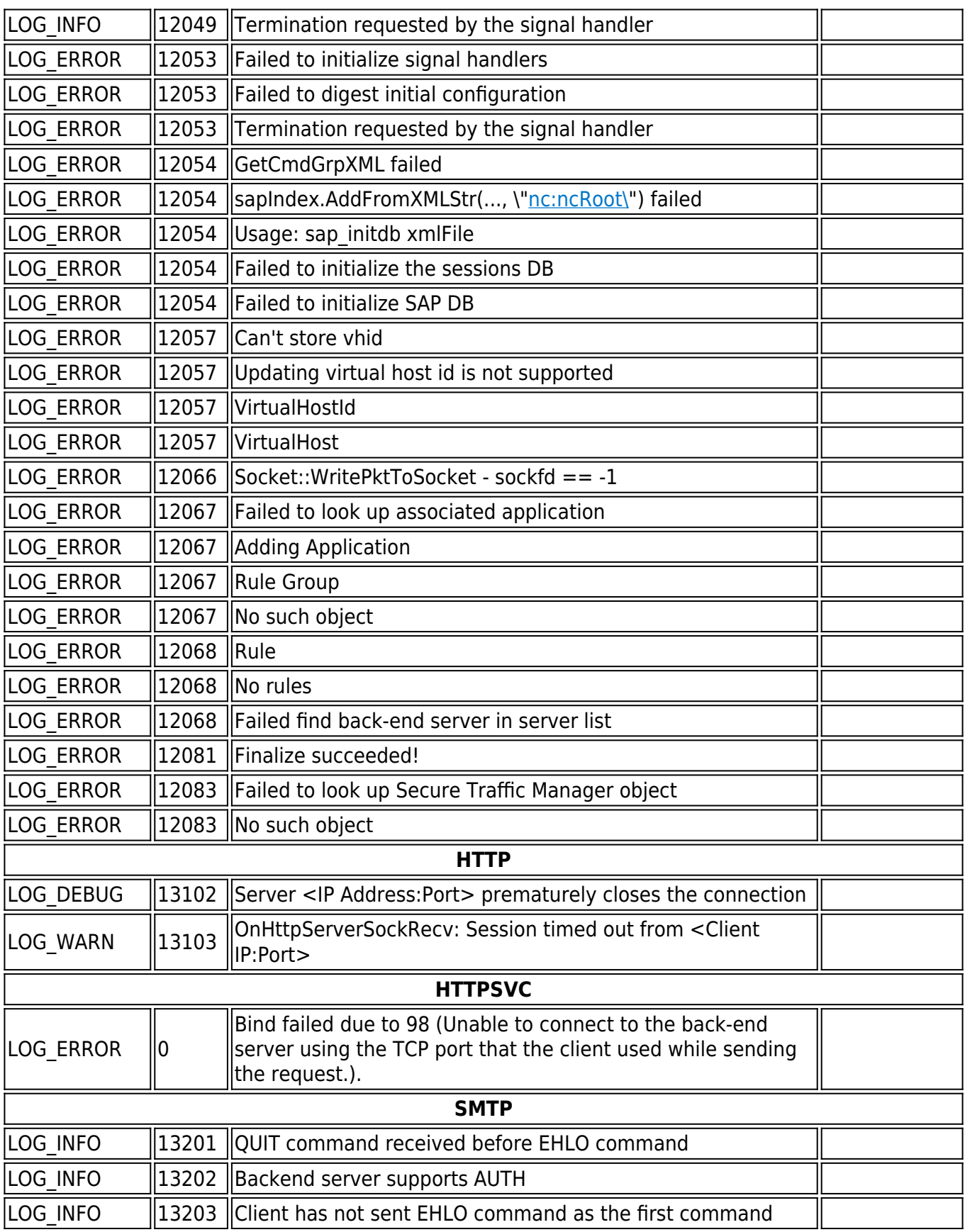

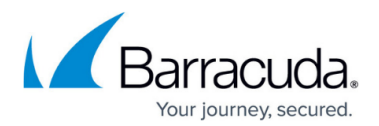

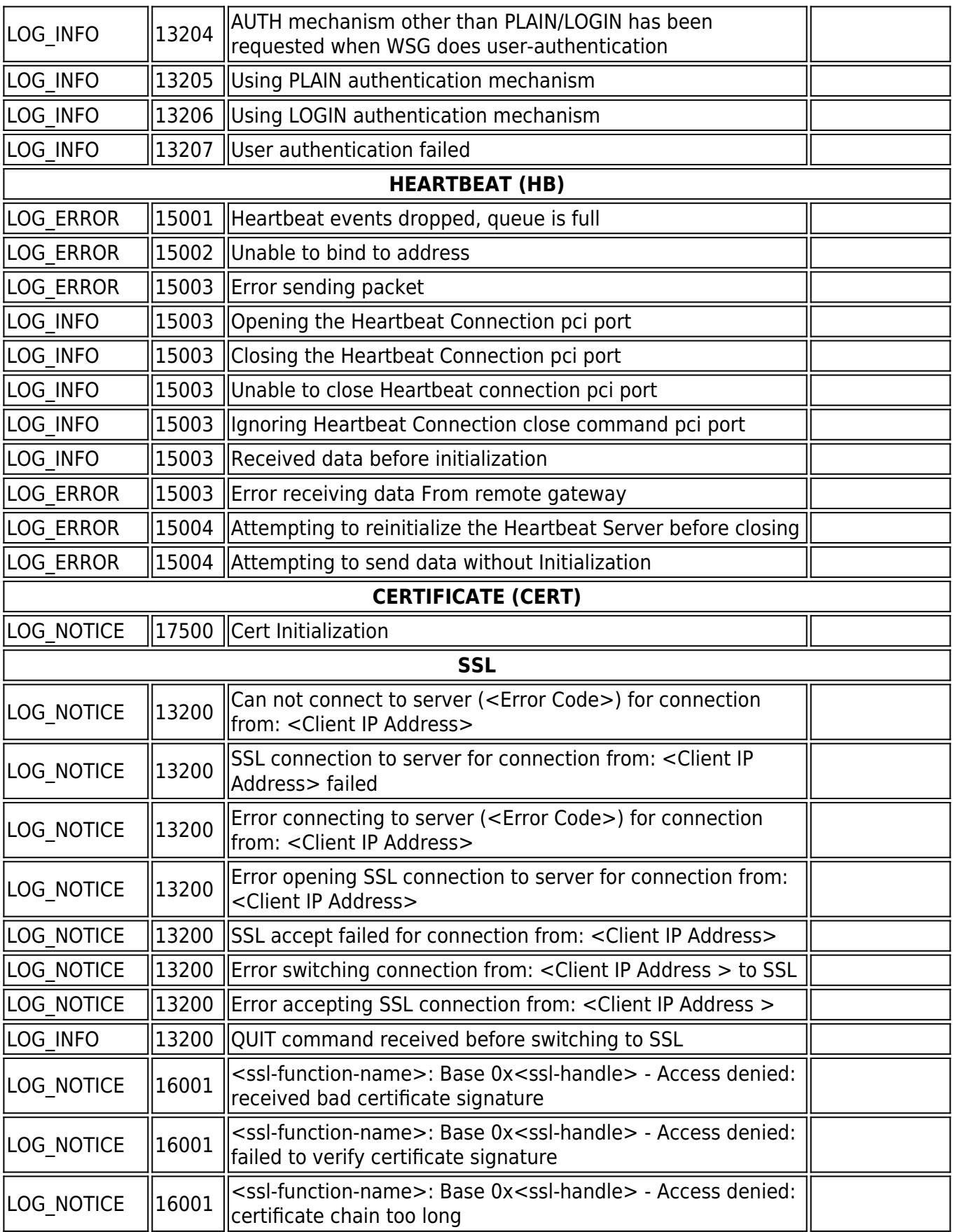

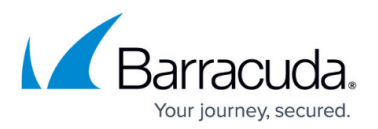

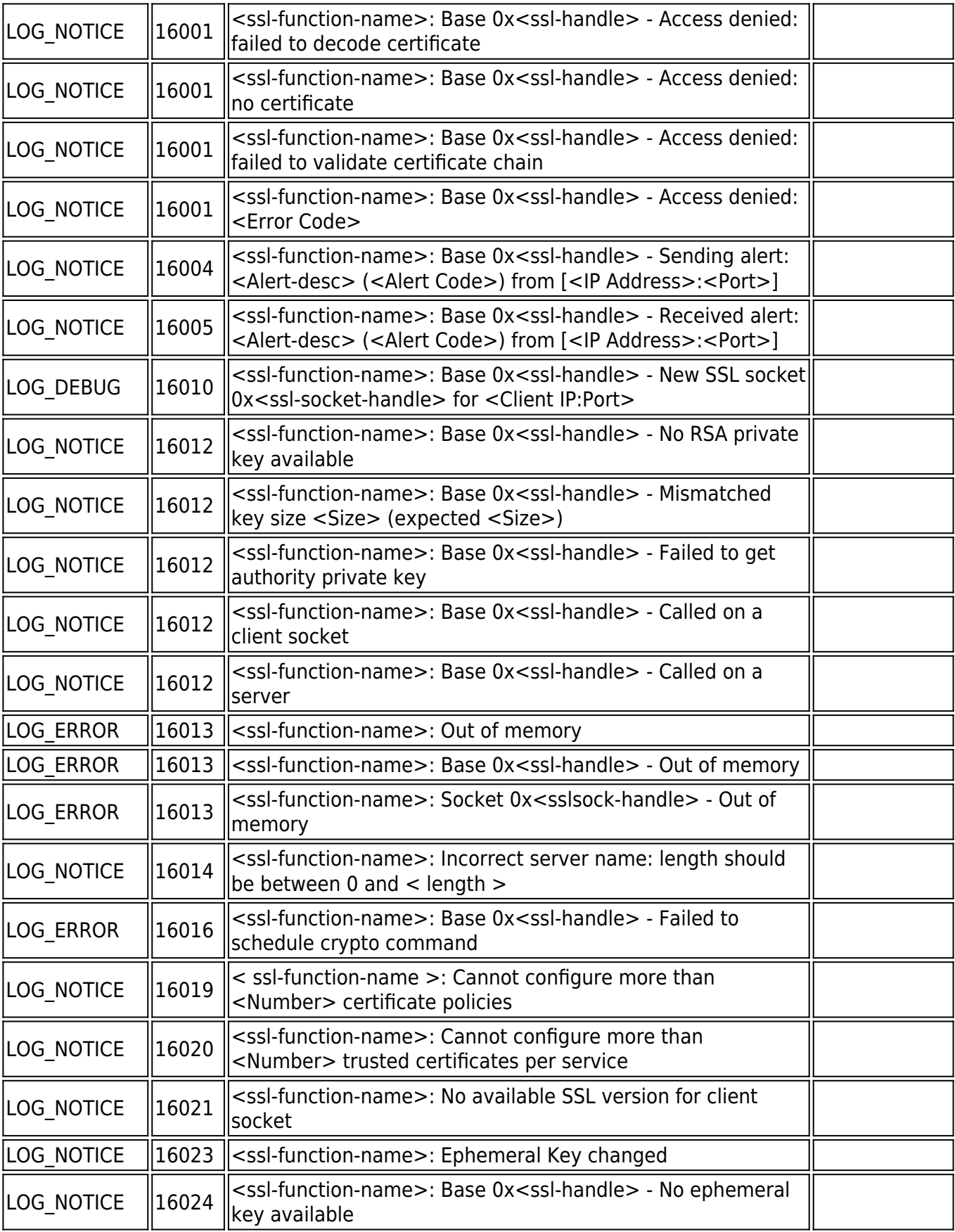

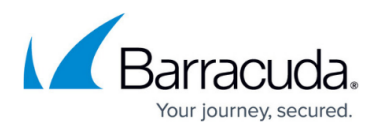

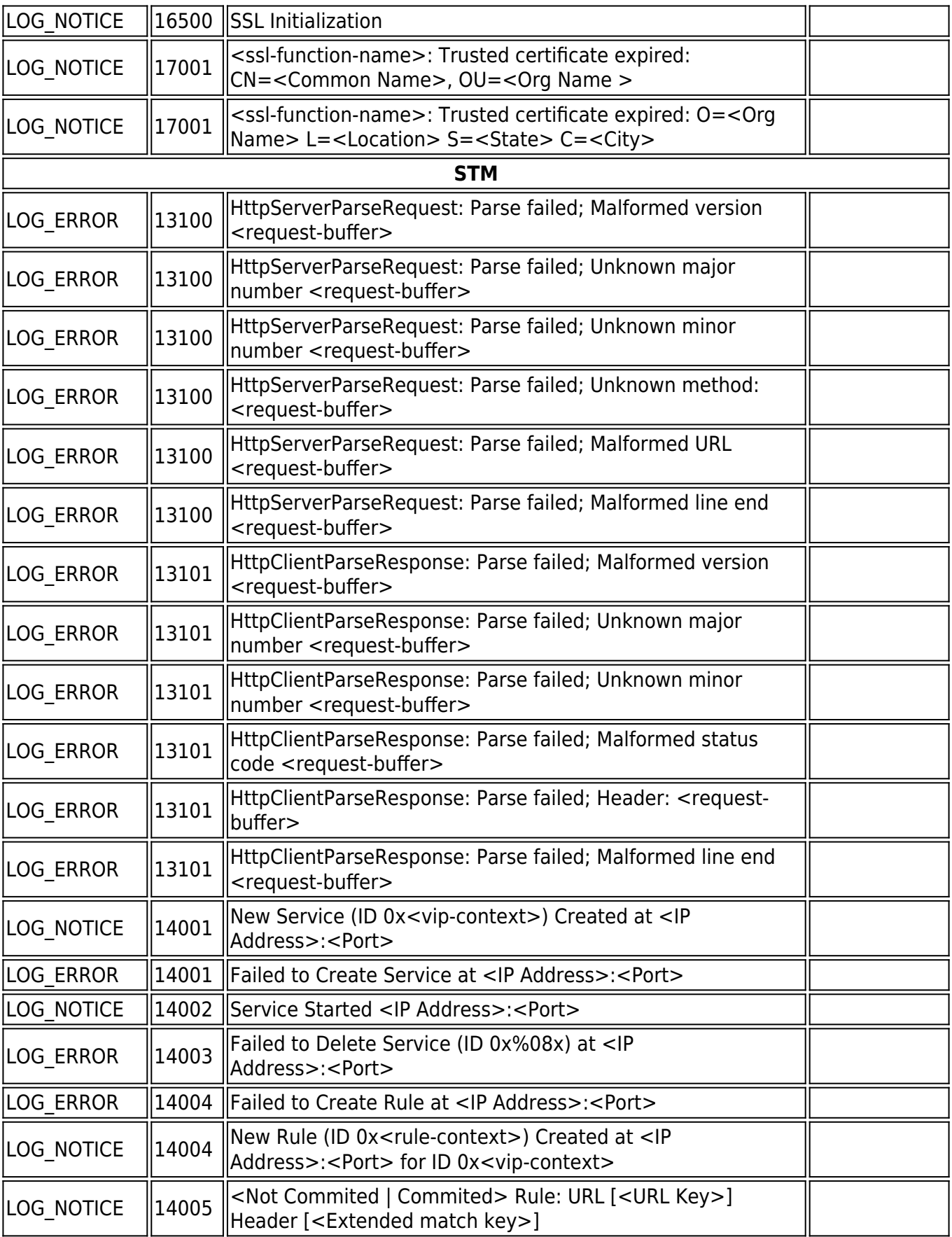

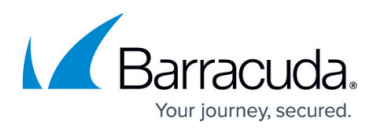

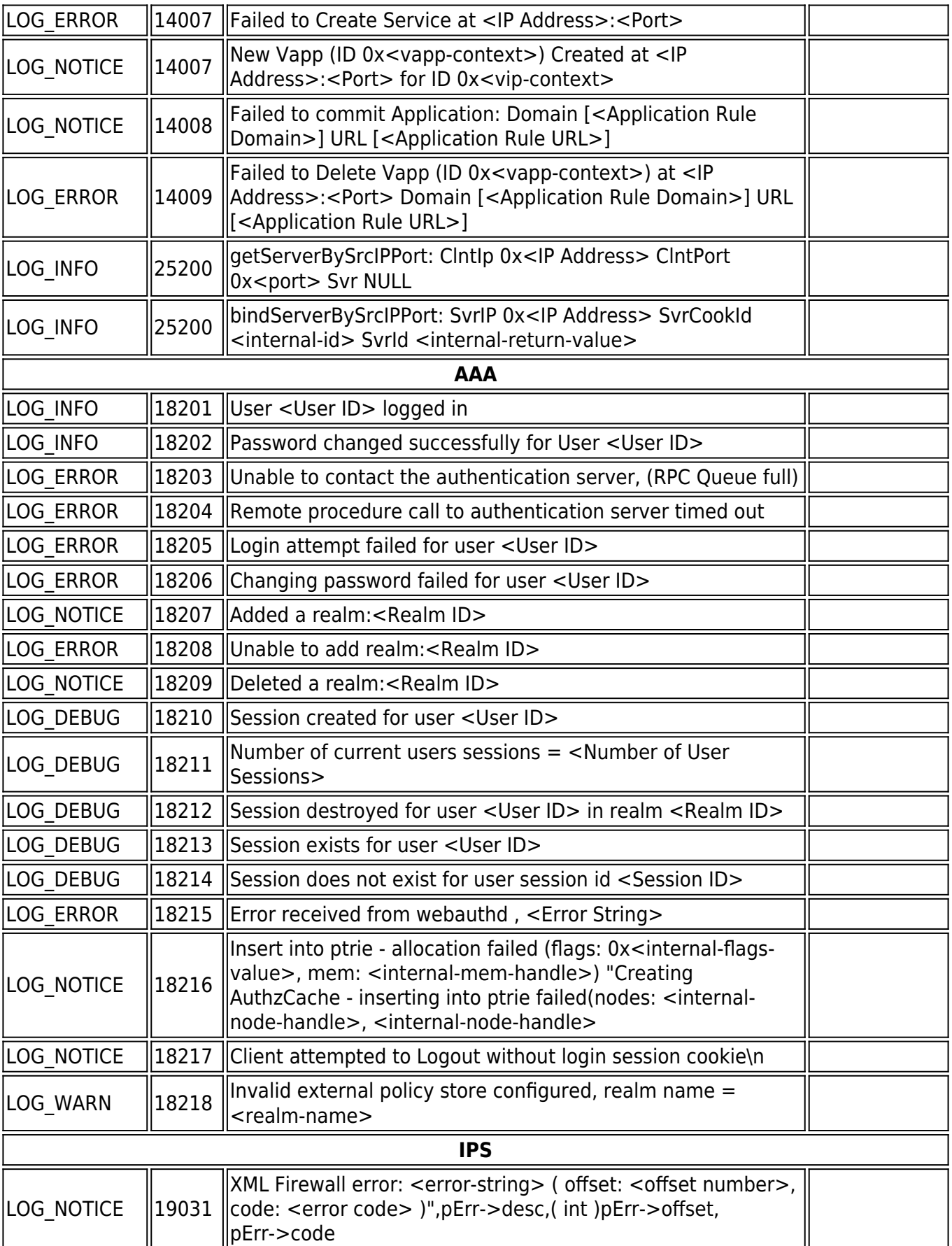

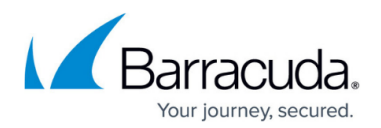

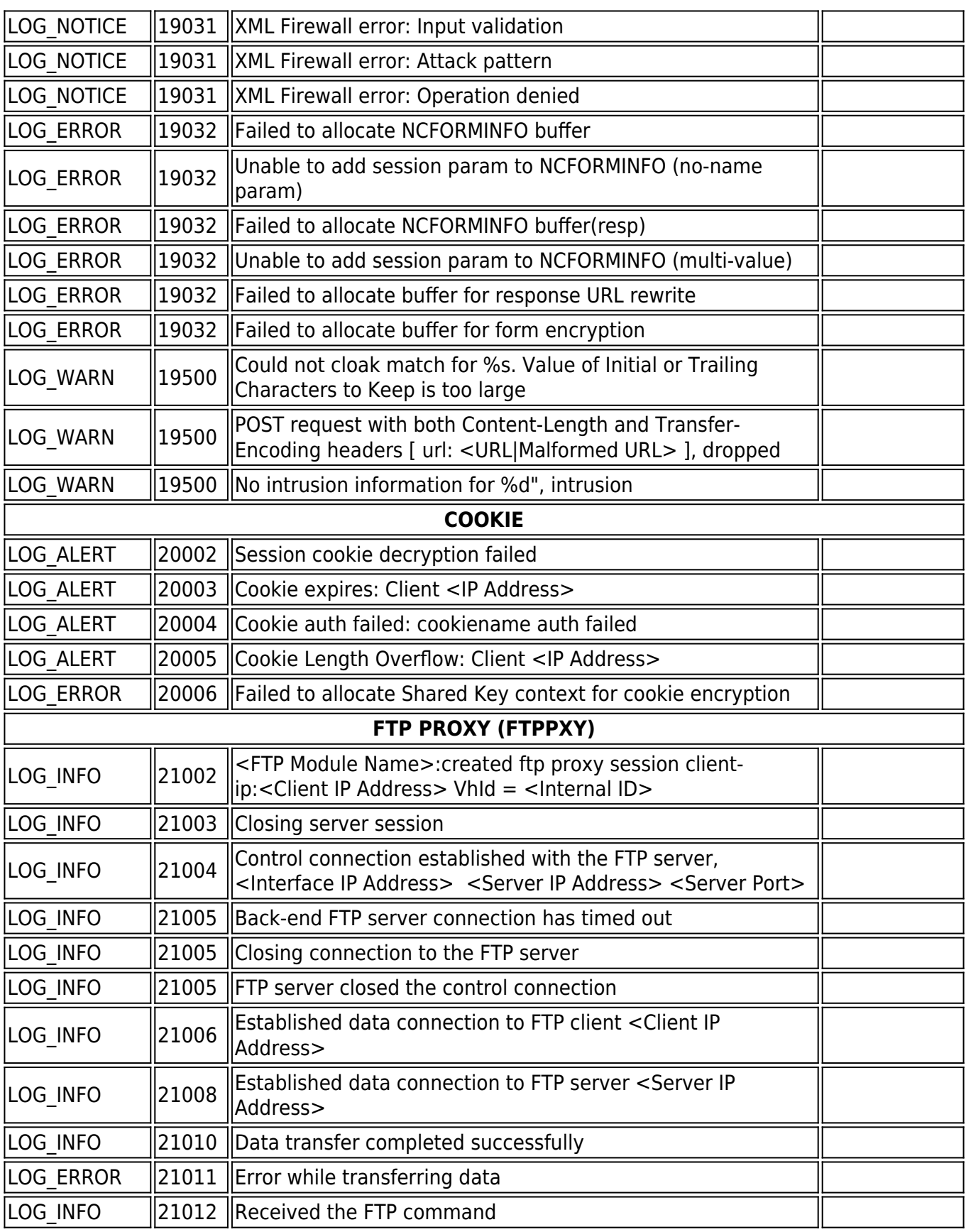

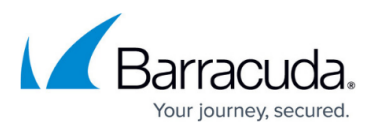

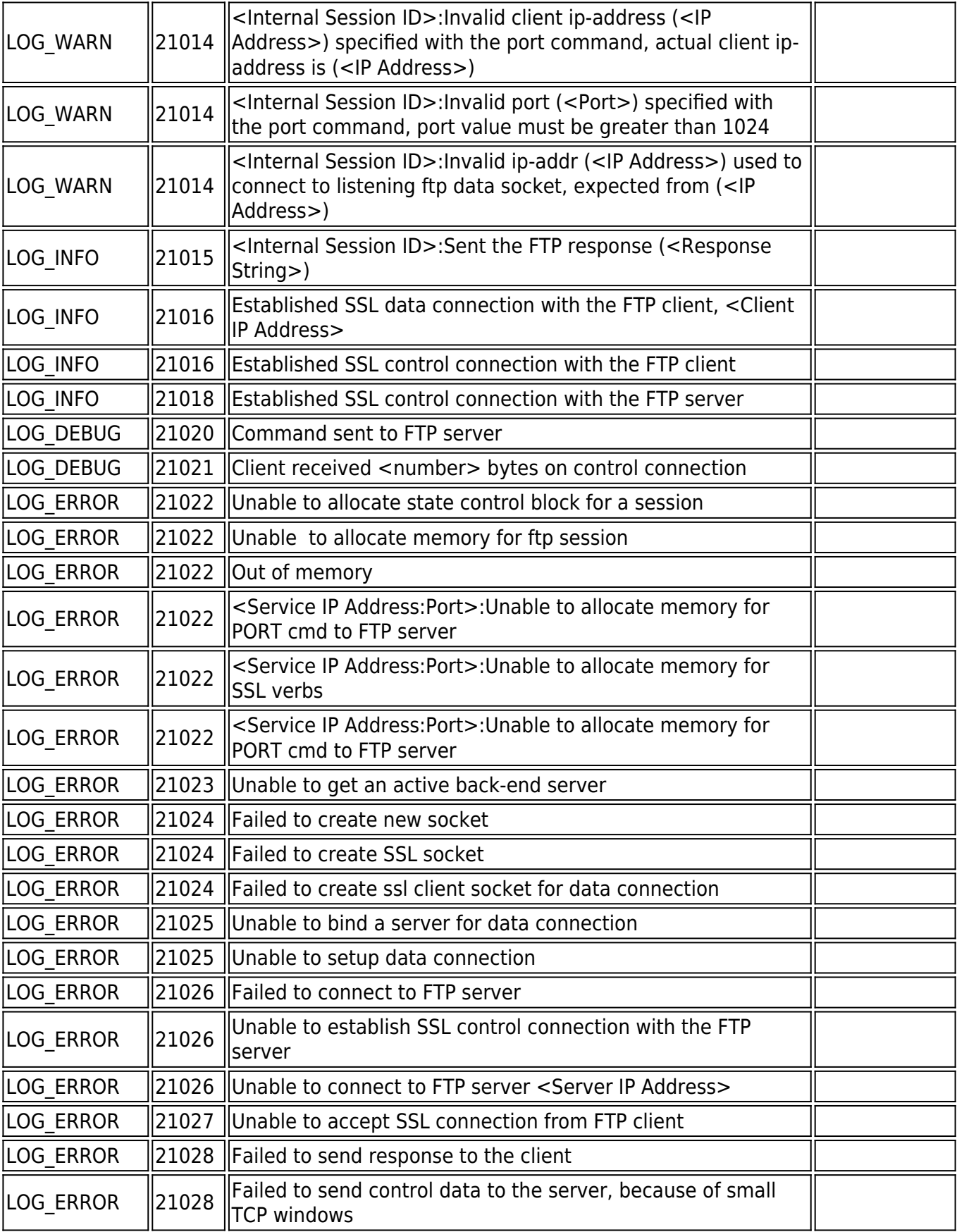

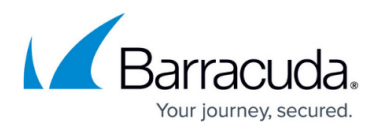

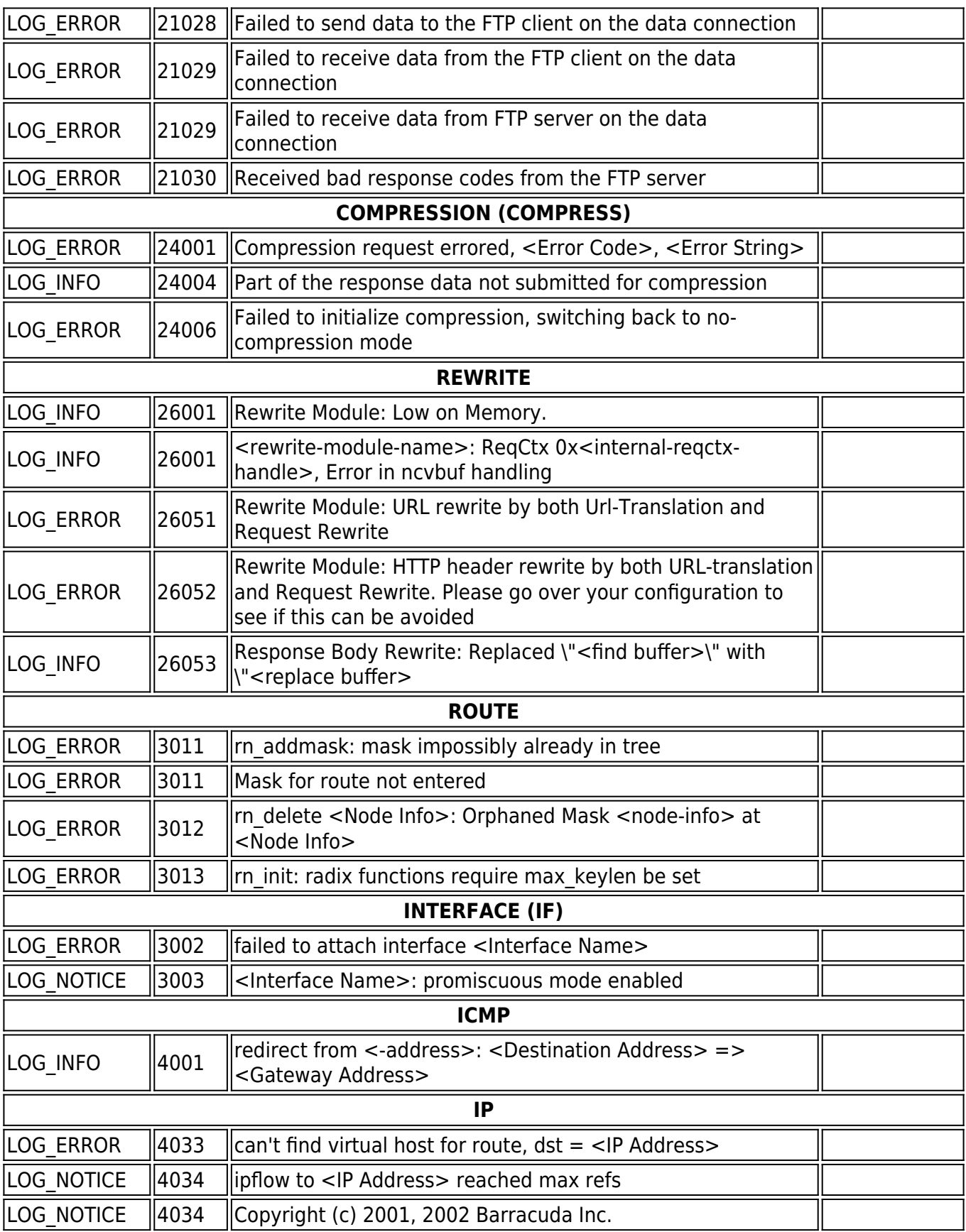

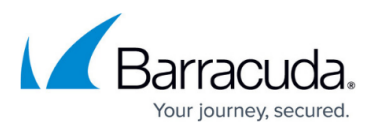

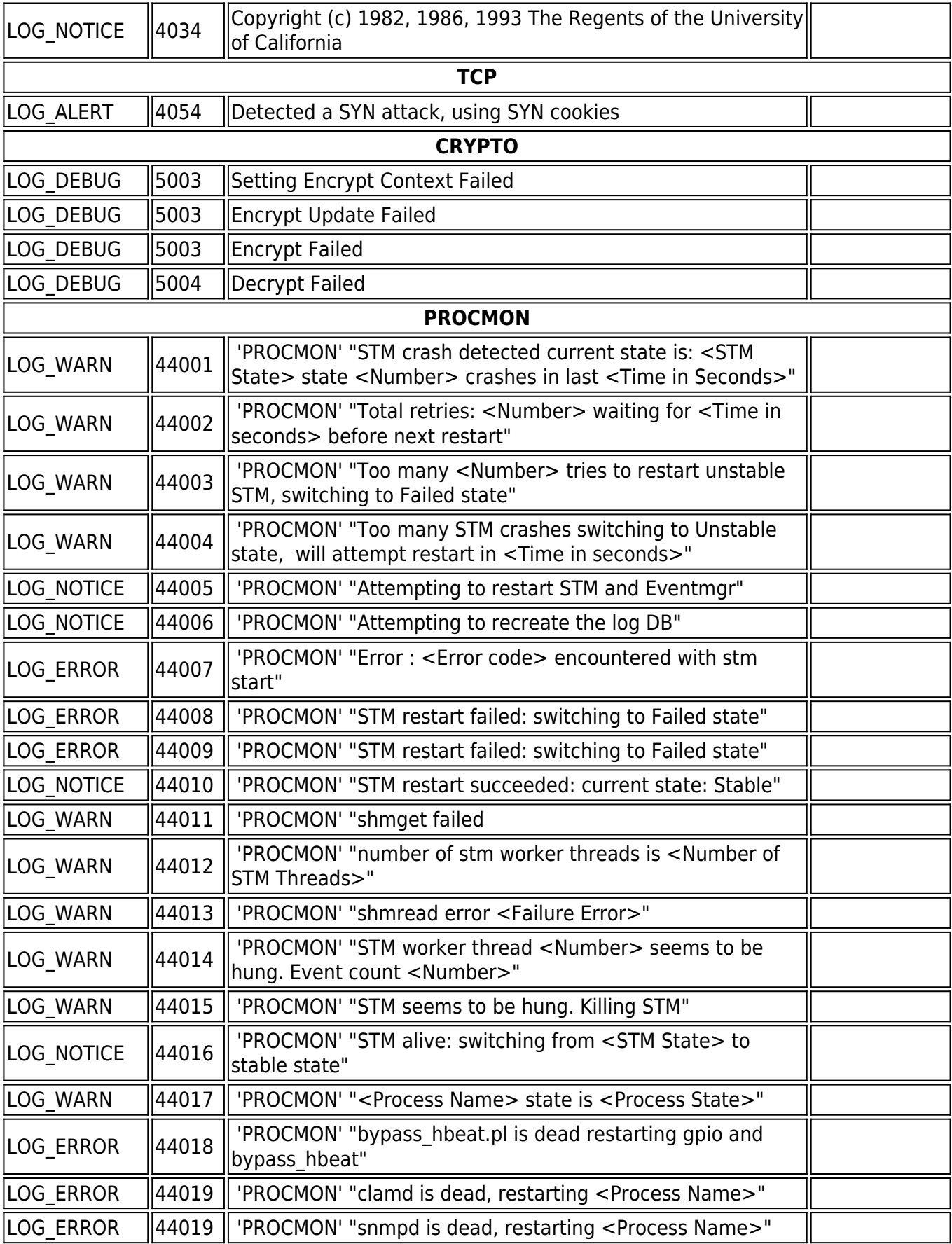

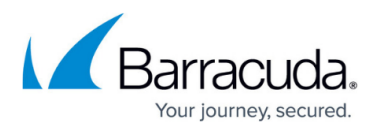

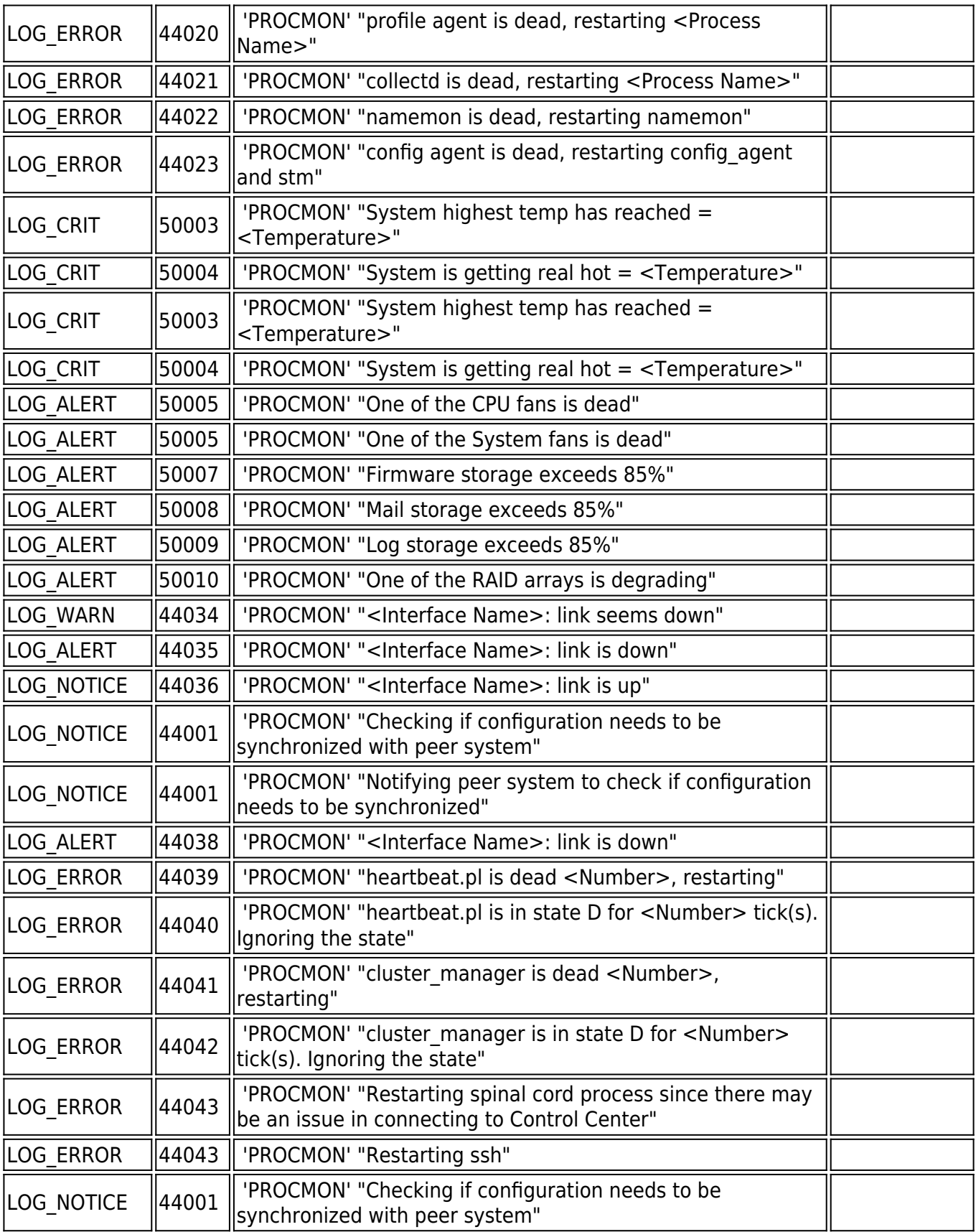

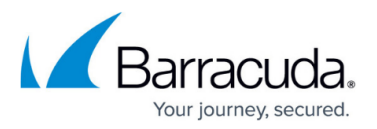

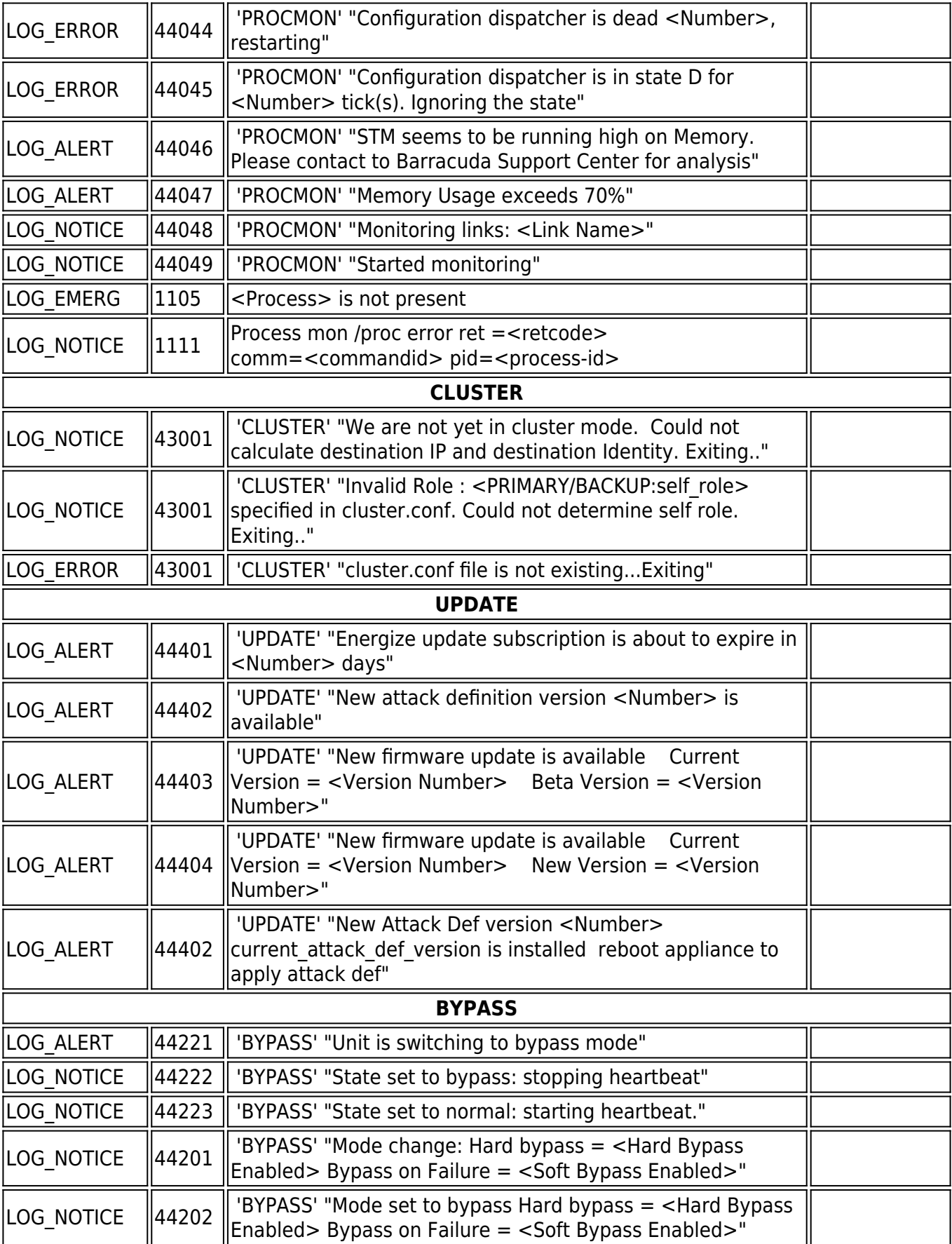

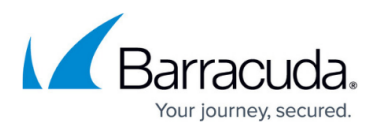

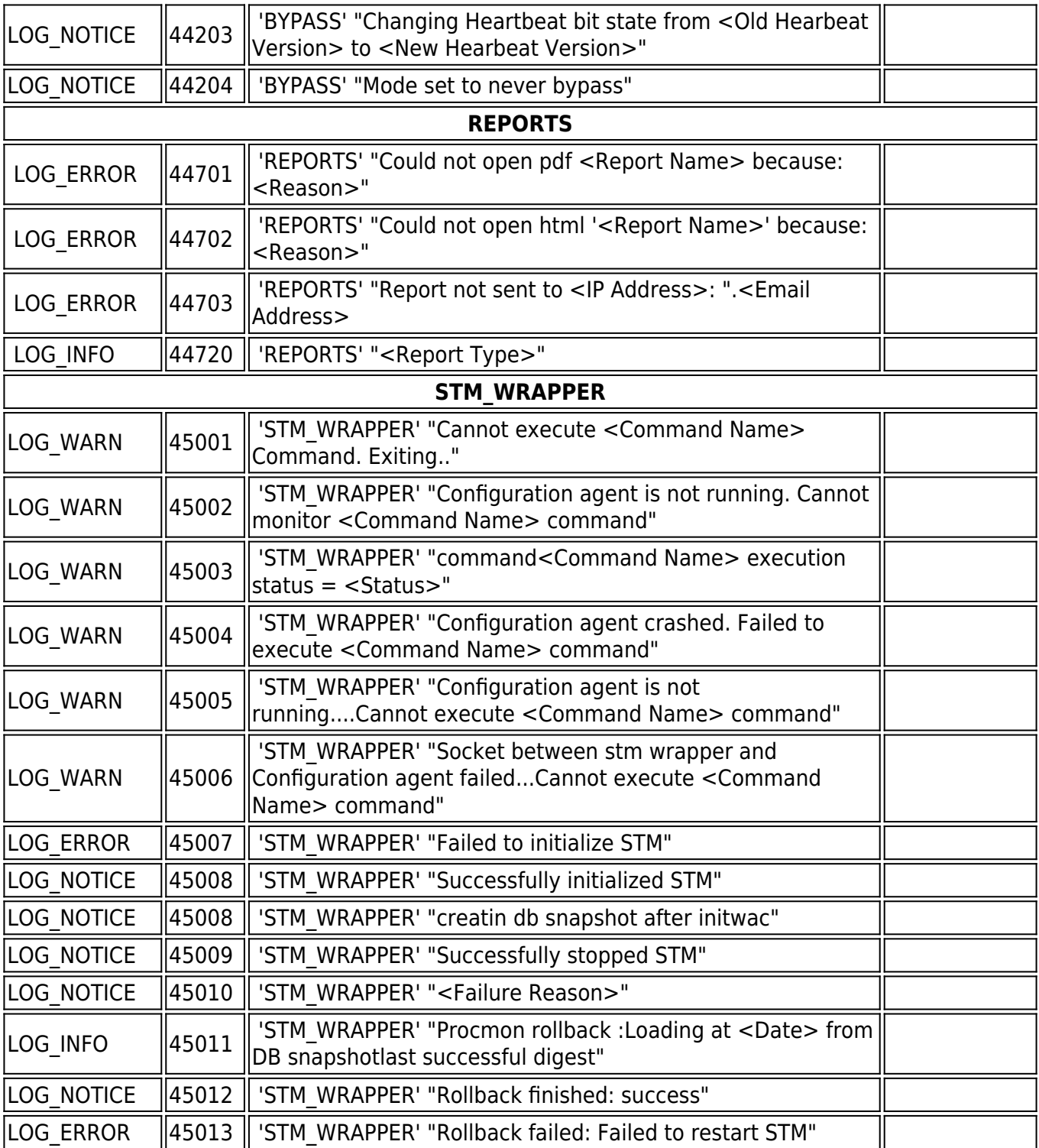

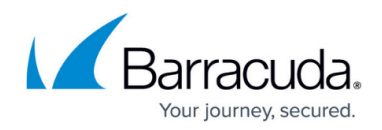

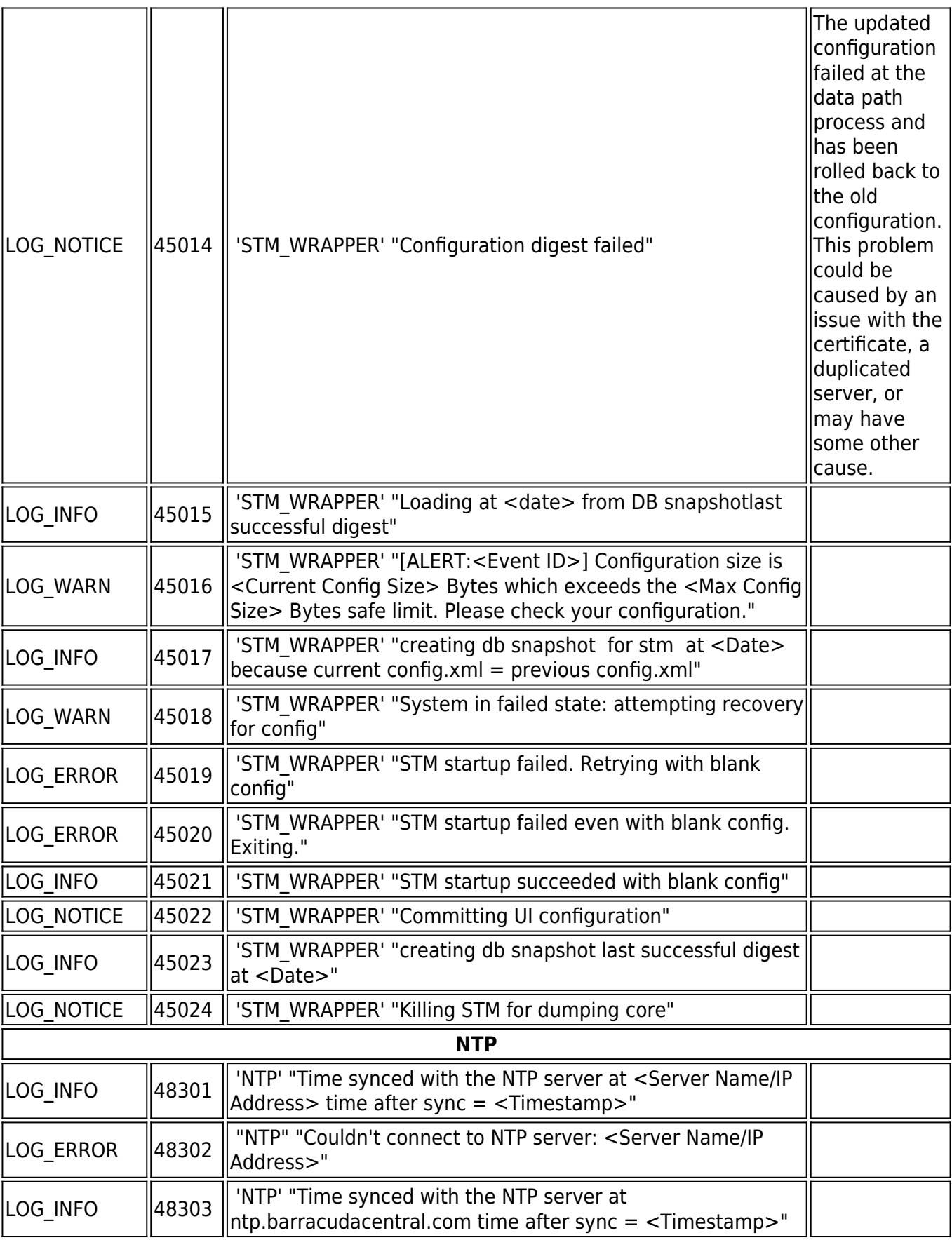

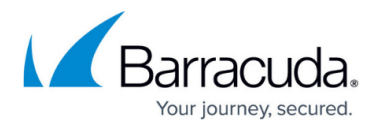

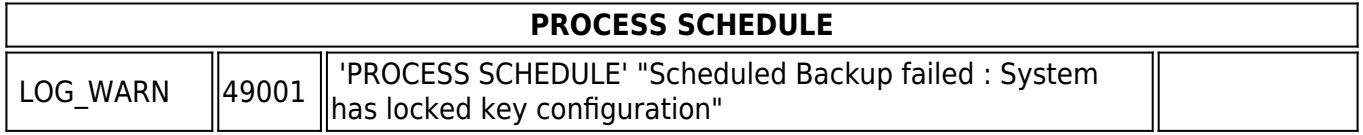

## Barracuda Load Balancer ADC

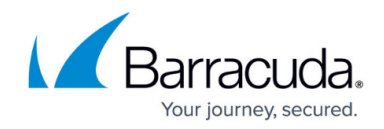

© Barracuda Networks Inc., 2020 The information contained within this document is confidential and proprietary to Barracuda Networks Inc. No portion of this document may be copied, distributed, publicized or used for other than internal documentary purposes without the written consent of an official representative of Barracuda Networks Inc. All specifications are subject to change without notice. Barracuda Networks Inc. assumes no responsibility for any inaccuracies in this document. Barracuda Networks Inc. reserves the right to change, modify, transfer, or otherwise revise this publication without notice.